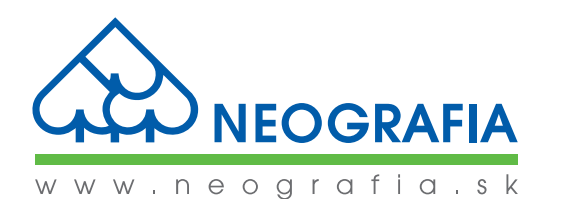

# **POŽIADAVKY NA PRÍPRAVU A SPRACOVANIE DÁT PRE OFSETOVÚ TLAČ**

*NEOGRAFIA, a.s., realizuje tlač v rámci svojej polygrafickej výroby v súlade s medzinárodnou normou FOGRA ISO 12647-2: 2004 a 2013 – Riadenie a kontrola výroby rastrových farebných výťažkov, nátlače a tlače, postupy ofsetovej tlače.*

**Prípravu podkladov vykonávajte výhradne profesionálnym softwarom, na to určeným. Preferujeme podklady spracované pomocou balíku Adobe Creative Cloud (obsahujúci Adobe Photoshop, Adobe Illustrator, Adobe InDesign, Adobe Acrobat, Adobe Distiller), príp. zalomené pomocou Quark XPress. Za nevyhovujúce považujeme podklady pripravené v akomkoľvek kancelárskom balíku (napr. Microsoft Office – Excel, Word, PowerPoint), ale nevyhovujúce sú napr. aj súbory .cdr pripravené v programe CorelDraw.**

**ZADÁVANIE PODKLADOV**

- 1. cez internet:
	- a) InSite server Neografie na adrese https://insite.neografia.sk
		- preferovaný spôsob zadávania dát cez internet
		- prístup pomocou www prehliadača (meno a heslo vytvoríme zákazníkovi na požiadanie)
		- InSite server umožňuje okrem posielania a sťahovania súborov do tlače aj WebProof (interaktívny náhľad), komentovanie a odsúhlasovanie zRIPovaných strán priamo z www prehliadača (prípadne aj on-line diskusiu všetkých zúčastnených strán pri spoločnom prezeraní spracovaných dát – hoci aj z rôznych kútov sveta naraz)
	- b) FTP server Neografie na adrese ftp.neografia.sk
		- meno a heslo vytvoríme zákazníkovi na požiadanie
		- FTP-klient: Transmit, Fetch Internet Explorer, resp. akýkoľvek webový prehliadač či FTP-klient s možnosťou prihlasovania sa menom a heslom užívateľa
	- c) v súrnych prípadoch korektúra zákazníka bez prístupu na InSite, súbory s malým objemom (max 2 MB) e-mailom na repro@neografia.sk
- 2. na nosičoch: CD-R/RW, DVD-R/RW, USB kľúč, USB disk, FireWire Disk
	- iné zariadenia sú prípustné len po konzultácii s oddelením prepressu

Podklady je potrebné doložiť maketou alebo zrkadlom. Zoznam dodávaných médií, makety a farebné vzory je treba uviesť na preberací protokol pri zadaní podkladov alebo na sprievodný list k zákazke. Akúkoľvek zmenu alebo opravu dodaných dát je nutné potvrdiť e-mailom alebo faxom (InSite server generuje a zasiela e-mail automaticky). E-mail alebo fax musí obsahovať zoznam dodaných nových strán. Nové strany musia mať v názve slovo "new".

**FORMÁT DODANÝCH DÁT**

Základným formátom dát zadávaných pre tlač je súbor PDF vo formáte PDF/X-1a:2001 alebo PDF/X-3:2002 - ver. 1.3 a 1.4 (pre ver. 1.5, 1.6 a 1.7 nie sú podporované všetky funkcie). Súbor PDF musí byť kompozitný (nie separovaný). Podporované sú aj súbory PDF/X-4:2010, všetky vrstvy a priehľadnosti však musia byť zlúčené! Neografia plne garantuje zhodu výslednej tlačovej formy so vstupnými PDF dokumentmi iba ak dodané súbory vyhovujú štandardu PDF/X-1a alebo PDF/X-3 (v opačnom prípade je nutný a rozhodujúci imprimatur zákazníka).

Po dohode je možné dodať dáta aj v iných formátoch, jedná sa predovšetkým o živé dokumenty z aplikácií Adobe InDesign, Adobe Illustrator (POZOR! popri samotných súboroch musia byť dodané aj všetky použité obrázky a fonty).

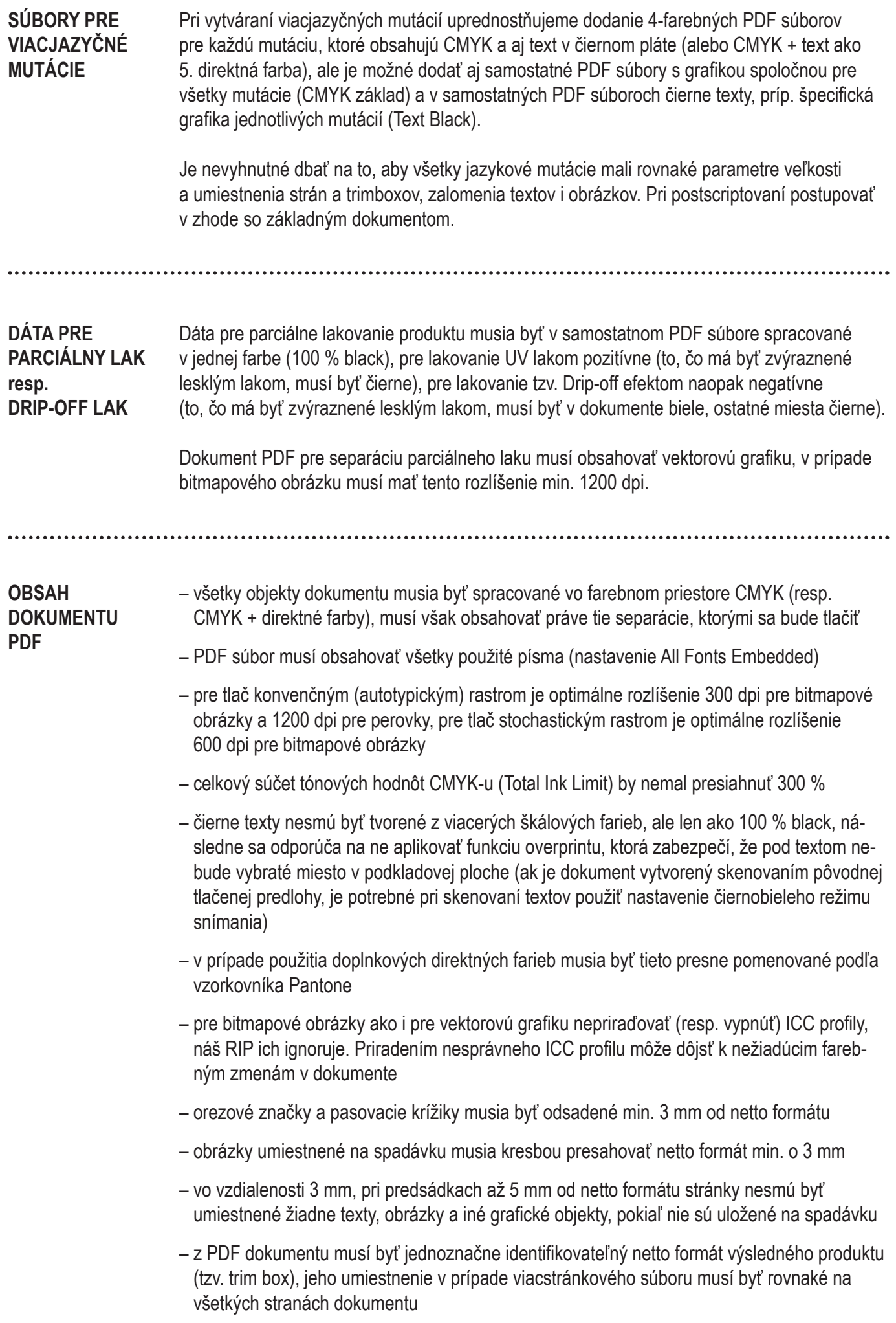

**FAREBNOSŤ A JEJ SCHVAĽOVANIE V PROCESE TLAČE**

NEOGRAFIA, a.s. spĺňa požiadavky a špecifikácie medzinárodnej normy ISO 12647-2 pre komerčnú ofsetovú tlač a zaväzuje sa zrealizovať všetky zákazky na svojich ofsetových tlačových strojoch za podmienok špecifikovaných týmto štandardom. Preto je potrebné pri tvorbe digitálnych dát do tlače priradiť jeden z nasledovných cieľových farebných profilov (priestorov):

### Kotúčová ofsetová tlač:

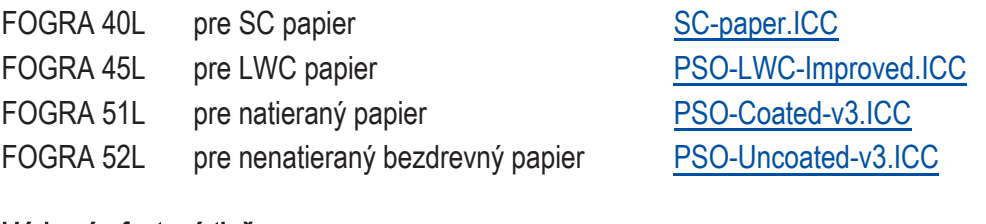

#### Hárková ofsetová tlač:

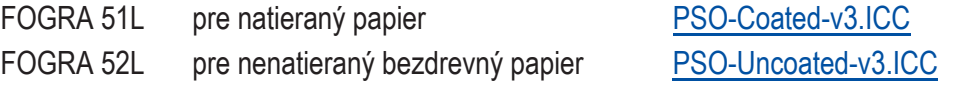

Dáta pripravené pomocou starších verzií ICC profilov (FOGRA 39L a 47L) nie je potrebné prerábať. Tieto dáta sme schopní pomocou vysoko sofistikovaného a špecializovaného softvéru prekonvertovať tak, aby boli v súlade s podmienkami novej normy ISO 12647-2:2013.

Pre produkty s povrchovou úpravou laminátovou fóliou použite pri vytváraní dát na simuláciu výslednej farebnosti tieto farebné priestory:

FOGRA 49L pre tlačový hárok potiahnutý matným laminátom FOGRA 50L pre tlačový hárok potiahnutý lesklým laminátom

Tieto farebné prostredia však slúžia výlučne na náhľad farebnosti, ako bude výsledný produkt vyzerať po potiahnutí laminom. Samotným dátam bude pred tlačou pridelený profil zodpo-vedajúci farebnosti FOGRA 39L / FOGRA 51L pre natierané papiere potlačené hárkovým ofsetom. Pokiaľ zákazník neuvedie inak, zadané dáta budeme považovať za pripravené pre tlač pod laminát. Ak zákazník nemá dáta pre tlač pod lamino pripravené, môže o túto úpravu požiadať NEOGRAFIU, a.s.

Pred samotným exportom súboru do postscriptu, resp. pri jeho distilovaní na formát .pdf však ICC krivky nepripájajte (vypnúť Color Management).

## Pri zadávaní dát je nevyhnutné informovať tlačiareň o použitom farebnom profile, v ktorom boli dáta vytvorené.

Pre zjednodušenie zadávania tejto informácie pri tvorbe digitálnych dát pre Vás NEOGRAFIA, a.s. pripravila k stiahnutiu súbory joboptions. Ide o súbory prednastavenia exportu .pdf súborov, ktoré budú obsahovať nami požadované podmienky pre zadávanie dát a informáciu o použitom farebnom profile.

Návod ako si uložiť súbory joboptions do Vášho grafického programu, nájdete [tu.](https://www.neografia.sk/userfiles/files/N%C3%A1vod%20na%20exportovanie%20d%C3%A1t%20s%20pou%C5%BEit%C3%ADm%20s%C3%BAborov%20JOBOPTIONS.pdf)

V prípade nevyužívania predpripravených súborov joboptions Vás žiadame o zaslanie informácie použitého farebného profilu pri vytváraní dát (prostredníctvom objednávky alebo emailom).

Ako vzor farebnosti akceptujeme certifikované farebné nátlačky, ktoré simulujú uvedené štandardné farebné profily. Dodané certifikované nátlačky musia obsahovať farebnú meraciu škálu FOGRA Media Wedge 3 (pre prípadnú neskoršiu verifikáciu farebnosti nátlačku).

Pokiaľ je vzorom farebnosti dodaný tlačený vzor (vzorová kniha) bude považovaný za neštandard vo vyfarbovaní tlače a v tomto prípade NEOGRAFIA, a.s. postupuje nasledovne:

– zo zadaných dát pripraví minimálne jeden certifikovaný nátlačok v príslušnom farebnom profile a vyhodnotí vizuálnu zhodu s dodaným vzorom,

– v prípade nezhody navrhne tlač podľa ISO normy alebo účasť zákazníka pri tlači.

#### Ak zákazník trvá na tlači podľa dodaného necertifikovaného vzoru, NEOGRAFIA, a.s. vynaloží snahu priblížiť sa čo najviac zadanému farebnému vzoru, nepreberá však zodpovednosť za prípadný výsledný nesúlad.

V prípade požiadavky objednávateľa na schválenie farebnosti tlače priamo pri tlačovom stroji, je objednávateľ povinný písomne potvrdiť schválenie. Dielo vytlačené v súlade s takto schválenou farebnosťou nemôže byť neskôr predmetom reklamácie z dôvodu farebnosti.

Ako vzor farebnosti nie je akceptovaný vytlačený vzor opatrený laminátovou fóliou.

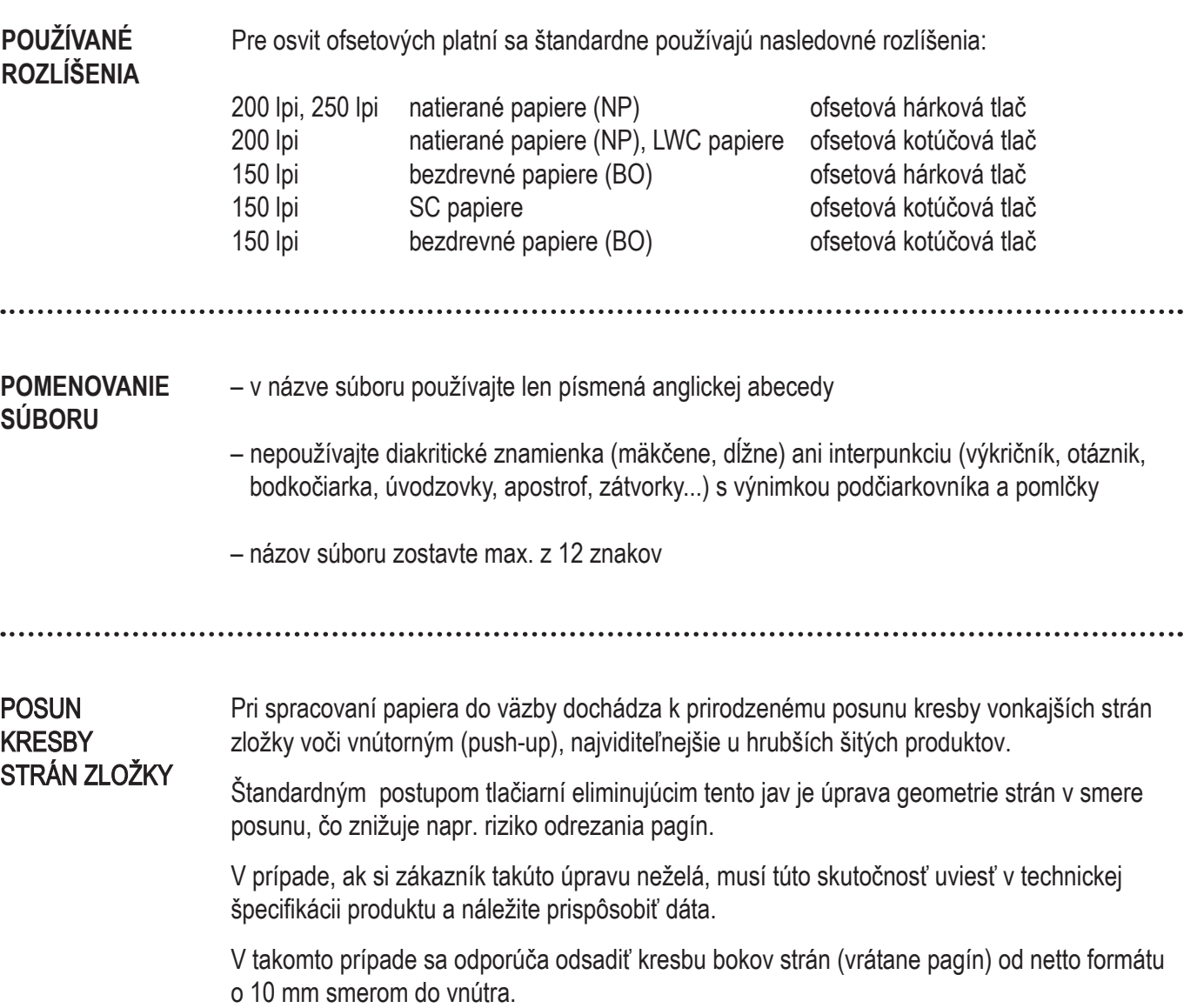

orezové značky, pasovacie krížiky, sútlačové značky a farebné pásy musia byť od orezu vzdialené najmenej 3 mm

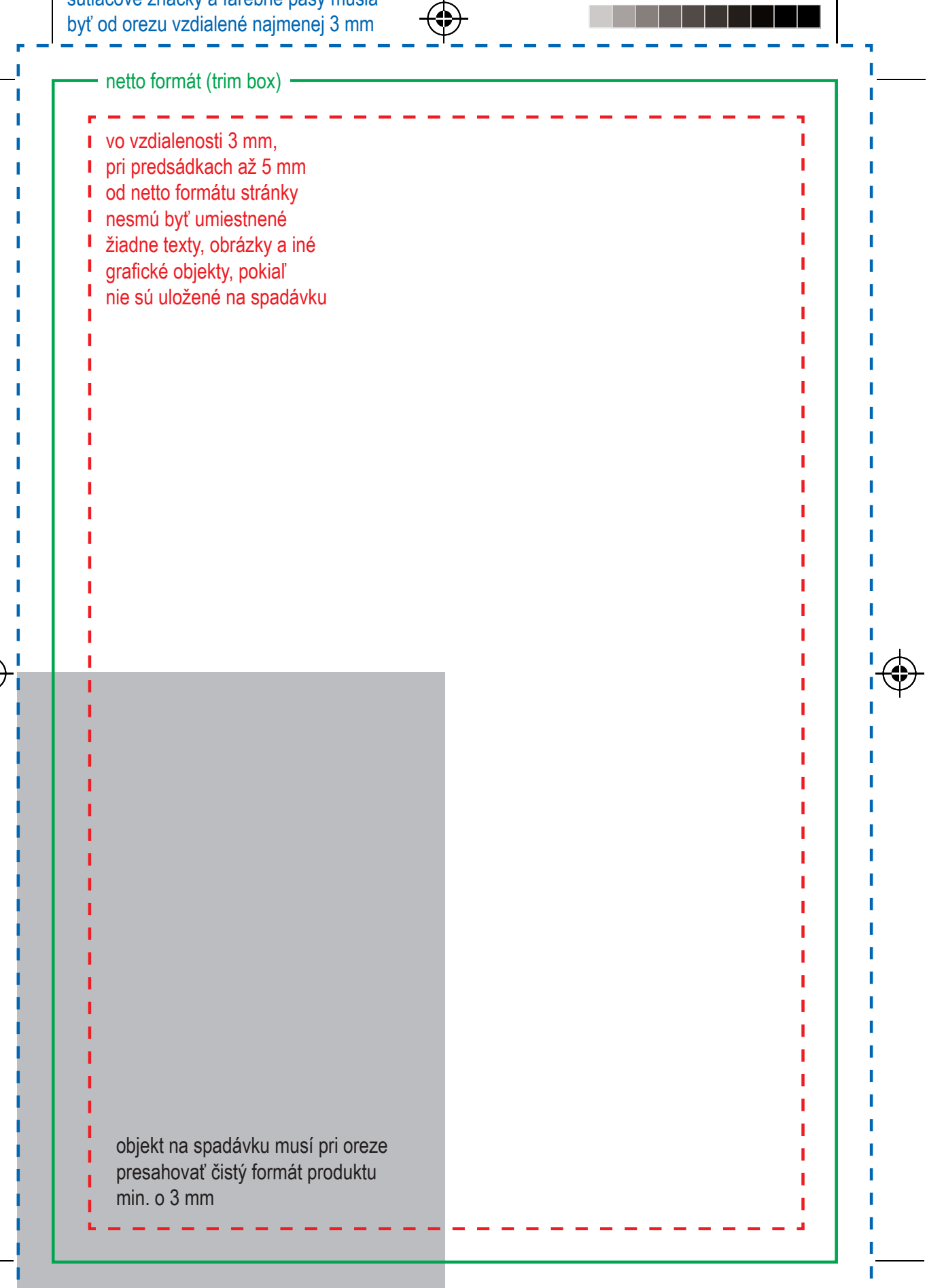